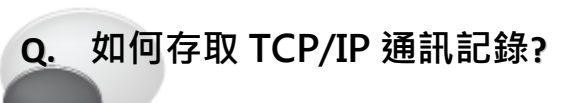

## **A:** 請參考至下列步驟:

 $\mathbf{L}$ 

步驟 1: 下載 WireShark 軟體, WireShark 是一網路封包擷取分析軟 體,使用者可以免費從官方網站 <http://www.wireshark.org/download.html> 下載使用。

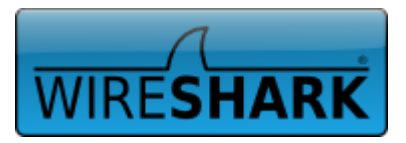

步驟 2: 雙擊 WireShark 安裝執行檔, 安裝 WireShark 軟體至您的電腦中, 請依照下列步驟執行:

(此範例為 32-bit Windows XP 系統下安裝 WireShark)

- 1. 單擊 "Next>" 按鈕,開始 WireShark 安裝程序。
- 2. 在 "License Agreement"視窗中,單擊 "I Agree>" 按鈕到下一個畫面。
- 3. 在"Choose components"視窗中,單擊"Next>"按鈕到下一個畫面。
- 4. 在"Select Additional Tasks"視窗中,單擊"Next>"按鈕到下一個畫面。
- 5. 在"Choose Install Location"視窗中,選擇安裝目錄,單擊"Next>"按鈕到下一個畫面。
- 6. 在"Install WinPacap?"視窗中,單擊"Install" 按鈕, 開始 WinPcap, 惹電腦本身已有安裝,建 議更新到最新版本。
- 7. 單擊 "Next>" 按鈕,開始 WinPcap 安裝程序。
- 8. 在 "License Agreement"視窗中,單擊 "I Agree>" 按鈕到下一個畫面。
- 9. 在 "Installation options"視窗中,單擊 "Install" 按鈕,開始安裝 WinPcap。
- 10. 單擊"Finish" 按鈕來完成 WinPcap 安裝。
- 11. 再回到 Wireshark 安裝程序, 在 "Installation Complete" 視窗中, 單擊 "Next>" 按鈕到下一個 畫面。
- 12. 勾選 "Run Wireshark x.xx.x (32-bti)" 項目 後,單擊"Finish" 按鈕來完成 WireShark 安 裝。

※注意:詳細關於 WireShark 安裝程序資訊,可 參考至下面連結

[http://www.wireshark.org/docs/wsug\\_html](http://www.wireshark.org/docs/wsug_html_chunked/ChBuildInstallWinInstall.html) [\\_chunked/ChBuildInstallWinInstall.html](http://www.wireshark.org/docs/wsug_html_chunked/ChBuildInstallWinInstall.html)

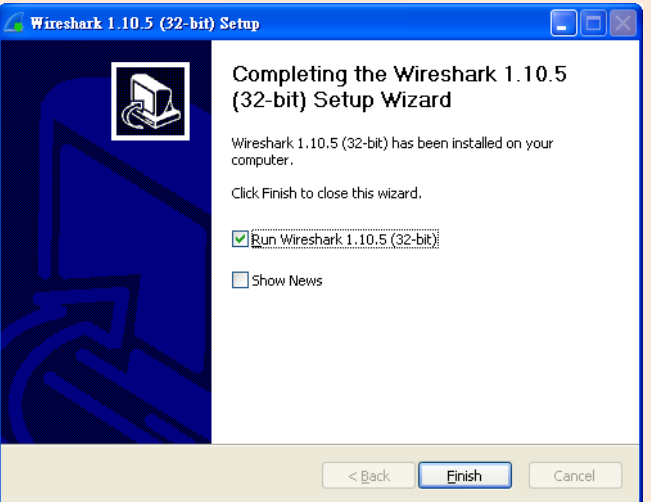

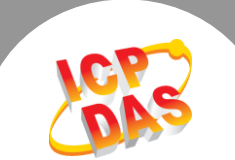

步驟 3: WireShark 程式將被執行並開啟, 在主選單中單擊"Capture" → "Options…" 項目。

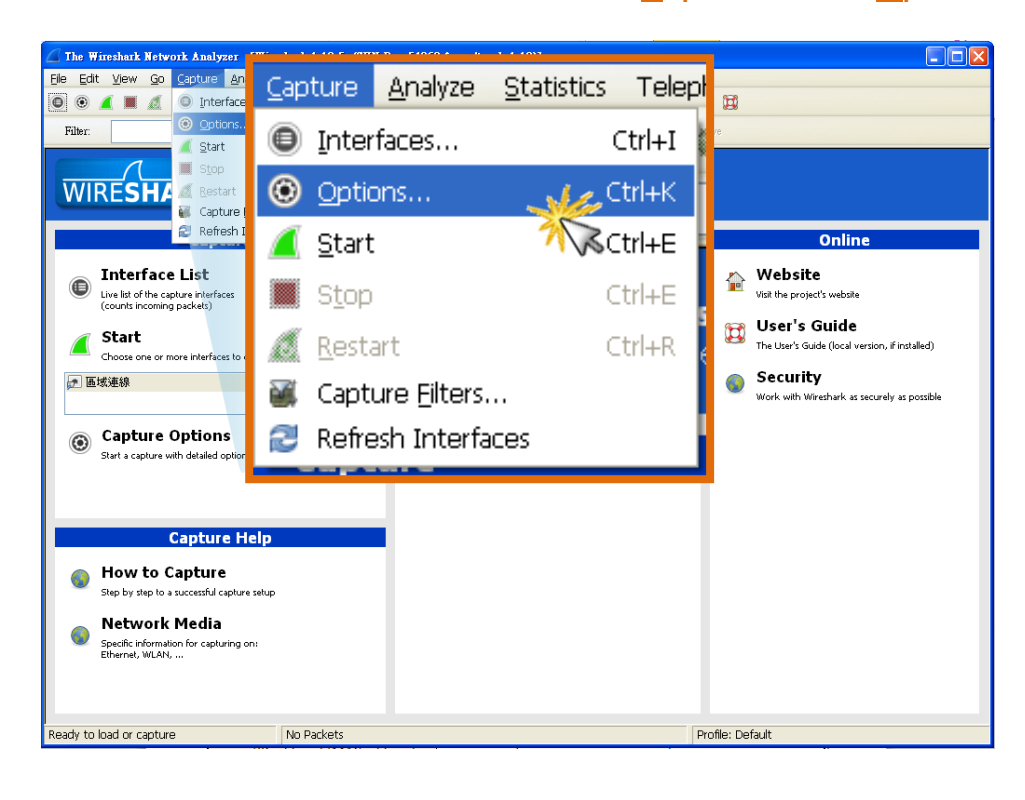

步驟 4: 將跳出 WireShark: Capture Options 視窗, 單擊 "Start" 按鈕來執行 TCP/IP 通訊封

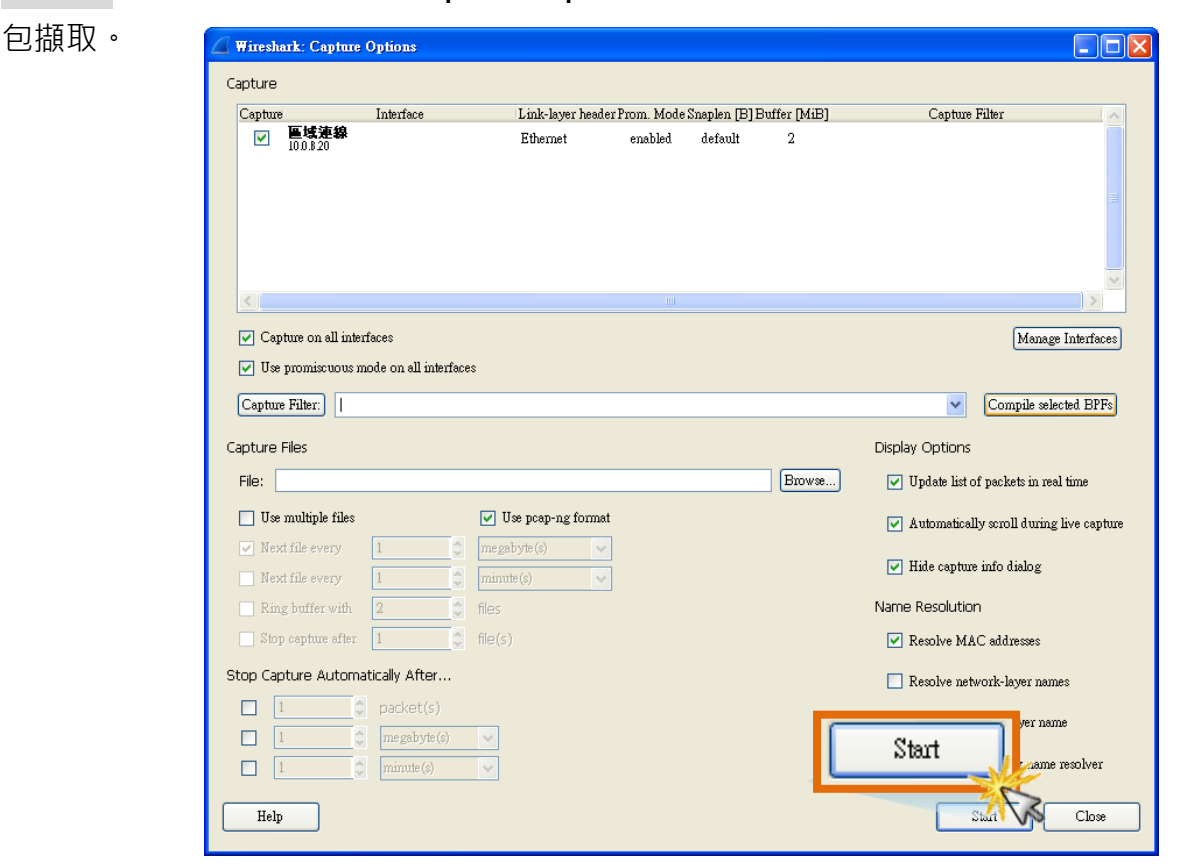

步驟 5: 開始監測,畫面會一直動態產生所接收到的 TCP/IP 封包資料。

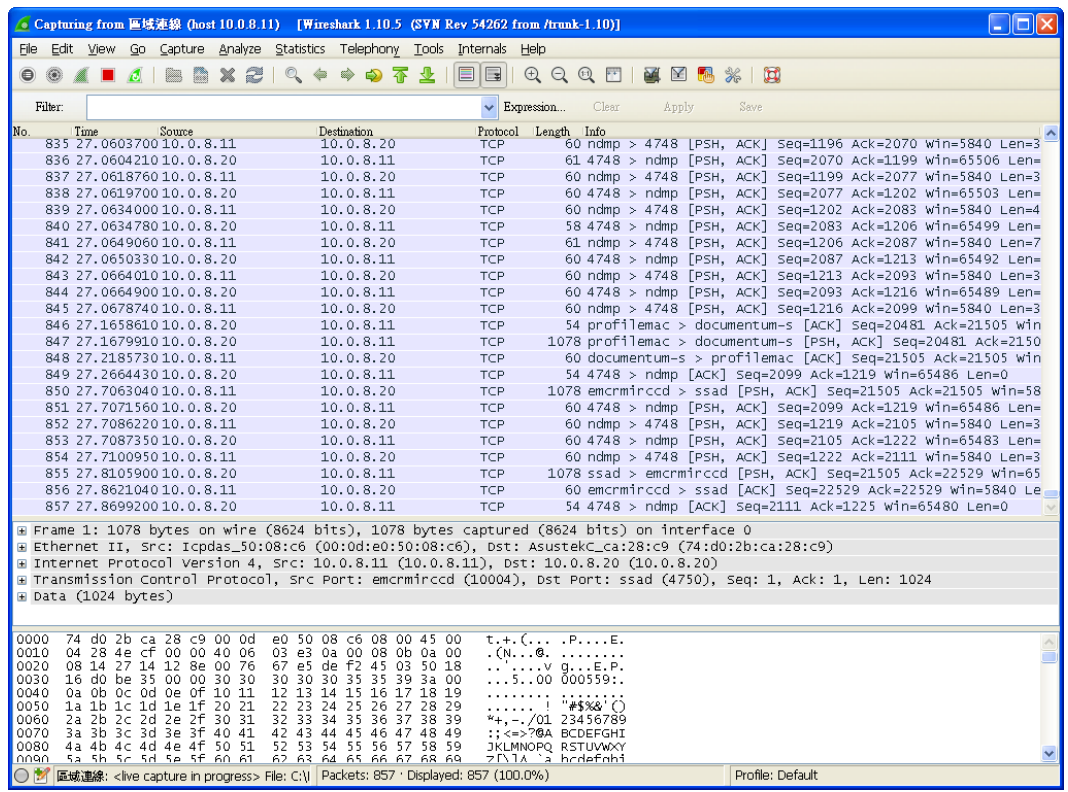

步驟 6: 接下來單擊 "Stop" 按鈕來停止 WireShark 的擷取動作。 (或是執行主選單的 Capture

 $\rightarrow$  Stop)

|              |                                                                                                    |                                                    |          |        |                  |                             |                          |  | ● Capturing from 區域連線 (host 10.0.8.11) 「Wireshark 1.10.5 (SVN Rev 54262 from /trunk-1.10)]                                                                                                    |   |   |                                                              |                                            |       |            |              |  |                  |  |                                                                                                    |  |  | $ \Box$ $\times$ |
|--------------|----------------------------------------------------------------------------------------------------|----------------------------------------------------|----------|--------|------------------|-----------------------------|--------------------------|--|----------------------------------------------------------------------------------------------------|---|---|--------------------------------------------------------------|--------------------------------------------|-------|------------|--------------|--|------------------|--|----------------------------------------------------------------------------------------------------|--|--|------------------|
|              |                                                                                                    |                                                    |          |        |                  |                             |                          |  | File Edit View Go Capture Analyze Statistics Telephony Tools Internals                                                                                                    |   |   |                                                              | Help                                       |       |            |              |  |                  |  |                                                                                                    |  |  |                  |
|              | $\bigcirc$ $\bigcirc$ |                                                    | $\sigma$ | $\Box$ | <b>Residents</b> |                             | $XZ$ $\mathbb{Q}$ $\phi$ |  | $\Rightarrow$ $\bullet$ $\overline{\alpha}$                                                                                                    | 业 | E | $ \mathbb{B}   \mathbb{C} \mathbb{C} \mathbb{C} \mathbb{C} $ |                                            |       | <b>No.</b> | $\mathbb{E}$ |  | $\mathbb{R}$     |  |                                                                                                    |  |  |                  |
|              | Filter:                                                                                                    |                                                    |          |        |                  |                             |                          |  |                                                                                                    |   |   | $\vee$ Expression                                            |                                            | Clear |            | Apply        |  | Save             |  |                                                                                                    |  |  |                  |
| No.          |                                                                                                    | Tim                                                |          |        |                  |                             |                          |  | <b>Destination</b>                                                                                                    |   |   | Protocol Length Info                                         |                                            |       |            |              |  |                  |  |                                                                                                    |  |  |                  |
|              | 835 27<br>836 27                                                                                                    |                                                    |          |        |                  | .8.11<br>$\frac{2}{3}$ , 20 |                          |  | 10.0.8.20<br>10.0.8.11                                                                                                    |   |   | <b>TCP</b><br><b>TCP</b>                                     |                                            |       |            |              |  |                  |  | 60 ndmp > 4748   PSH, ACK  Seg=1196 Ack=2070 Win=5840 Len=3<br>61 4748 > ndmp [PSH, ACK] Seq=2070 Ack=1199 Win=65506 Len=  |  |  |                  |
|              | 837 27                                                                                                    |                                                    |          |        |                  | .5.11                       |                          |  | 10.0.8.20                                                                                                    |   |   | <b>TCP</b>                                                   |                                            |       |            |              |  |                  |  | 60 ndmp > 4748 [PSH, ACK] Seq=1199 Ack=2077 win=5840 Len=3                                                                 |  |  |                  |
|              | 838 27,0619700 1                                                                                                    |                                                    |          |        |                  | $\rightarrow 20$            |                          |  | 10.0.8.11                                                                                                    |   |   | TCP                                                          |                                            |       |            |              |  |                  |  | 60 4748 > ndmp [PSH, ACK] Seg=2077 Ack=1202 Win=65503 Len=                                                                 |  |  |                  |
|              | 839 27.0634000 10 0 0 11                                                                                                    |                                                    |          |        |                  |                             |                          |  | 10.0.8.20                                                                                                    |   |   | <b>TCP</b>                                                   |                                            |       |            |              |  |                  |  | 60 ndmp > 4748 [PSH, ACK] Seq=1202 Ack=2083 win=5840 Len=4                                                                 |  |  |                  |
|              | 840 27.0634780 10.0.8.20                                                                                                    |                                                    |          |        |                  |                             |                          |  | 10.0.8.11                                                                                                    |   |   | <b>TCP</b>                                                   |                                            |       |            |              |  |                  |  | 58 4748 > ndmp [PSH, ACK] Seg=2083 Ack=1206 Win=65499 Len=                                                                 |  |  |                  |
|              | 841 27.0649060 10.0.8.11                                                                                                    |                                                    |          |        |                  |                             |                          |  | 10.0.8.20                                                                                                    |   |   | TCP                                                          |                                            |       |            |              |  |                  |  | 61 ndmp > 4748 [PSH. ACK] Seg=1206 Ack=2087 win=5840 Len=7                                                                 |  |  |                  |
|              | 842 27.0650330 10.0.8.20<br>843 27.0664010 10.0.8.11                                                                                                    |                                                    |          |        |                  |                             |                          |  | 10.0.8.11<br>10.0.8.20                                                                                                    |   |   | TCP<br>TCP                                                   |                                            |       |            |              |  |                  |  | 60 4748 > ndmp [PSH, ACK] Seq=2087 Ack=1213 Win=65492 Len=<br>60 ndmp > 4748 [PSH, ACK] Seq=1213 Ack=2093 win=5840 Len=3   |  |  |                  |
|              | 844 27.0664900 10.0.8.20                                                                                                    |                                                    |          |        |                  |                             |                          |  | 10.0.8.11                                                                                                    |   |   | TCP                                                          |                                            |       |            |              |  |                  |  | 60 4748 > ndmp [PSH, ACK] Seq=2093 Ack=1216 Win=65489 Len=                                                                 |  |  |                  |
|              | 845 27.0678740 10.0.8.11                                                                                                    |                                                    |          |        |                  |                             |                          |  | 10.0.8.20                                                                                                    |   |   | <b>TCP</b>                                                   |                                            |       |            |              |  |                  |  | 60 ndmp > 4748 [PSH, ACK] Seq=1216 Ack=2099 win=5840 Len=3                                                                 |  |  |                  |
|              | 846 27.1658610 10.0.8.20                                                                                                    |                                                    |          |        |                  |                             |                          |  | 10.0.8.11                                                                                                    |   |   | TCP                                                          |                                            |       |            |              |  |                  |  | 54 profilemac > documentum-s [ACK] Seq=20481 Ack=21505 Win                                                                 |  |  |                  |
|              | 847 27.167991010.0.8.20                                                                                                    |                                                    |          |        |                  |                             |                          |  | 10.0.8.11                                                                                                    |   |   | TCP                                                          |                                            |       |            |              |  |                  |  | 1078 profilemac > documentum-s [PSH, ACK] Seq=20481 Ack=2150                                                               |  |  |                  |
|              | 848 27.2185730 10.0.8.11                                                                                                    |                                                    |          |        |                  |                             |                          |  | 10.0.8.20                                                                                                    |   |   | TCP                                                          |                                            |       |            |              |  |                  |  | 60 documentum-s > profilemac [ACK] Seg=21505 Ack=21505 win                                                                 |  |  |                  |
|              | 849 27.2664430 10.0.8.20                                                                                                    |                                                    |          |        |                  |                             |                          |  | 10.0.8.11                                                                                                    |   |   | TCP                                                          |                                            |       |            |              |  |                  |  | 54 4748 > ndmp [ACK] Seq=2099 Ack=1219 Win=65486 Len=0                                                                     |  |  |                  |
|              | 850 27.7063040 10.0.8.11<br>851 27.7071560 10.0.8.20                                                                                                    |                                                    |          |        |                  |                             |                          |  | 10.0.8.20<br>10.0.8.11                                                                                                    |   |   | TCP<br><b>TCP</b>                                            |                                            |       |            |              |  |                  |  | 1078 emcrminced > ssad [PSH, ACK] Seg=21505 Ack=21505 Win=58<br>60 4748 > ndmp [PSH, ACK] Seq=2099 Ack=1219 Win=65486 Len= |  |  |                  |
|              | 852 27.7086220 10.0.8.11                                                                                                    |                                                    |          |        |                  |                             |                          |  | 10.0.8.20                                                                                                    |   |   | TCP                                                          |                                            |       |            |              |  |                  |  | 60 ndmp > 4748 [PSH, ACK] Seq=1219 Ack=2105 win=5840 Len=3                                                                 |  |  |                  |
|              | 853 27.7087350 10.0.8.20                                                                                                    |                                                    |          |        |                  |                             |                          |  | 10.0.8.11                                                                                                    |   |   | TCP                                                          |                                            |       |            |              |  |                  |  | 60 4748 > ndmp [PSH, ACK] Seq=2105 Ack=1222 Win=65483 Len=                                                                 |  |  |                  |
|              | 854 27.7100950 10.0.8.11                                                                                                    |                                                    |          |        |                  |                             |                          |  | 10.0.8.20                                                                                                    |   |   | <b>TCP</b>                                                   |                                            |       |            |              |  |                  |  | 60 ndmp > 4748 [PSH, ACK] Seq=1222 Ack=2111 win=5840 Len=3                                                                 |  |  |                  |
|              | 855 27.8105900 10.0.8.20                                                                                                    |                                                    |          |        |                  |                             |                          |  | 10.0.8.11                                                                                                    |   |   | TCP                                                          |                                            |       |            |              |  |                  |  | 1078 ssad > emcrmirccd [PSH, ACK] Seg=21505 Ack=22529 Win=65                                                               |  |  |                  |
|              | 856 27.8621040 10.0.8.11                                                                                                    |                                                    |          |        |                  |                             |                          |  | 10.0.8.20                                                                                                    |   |   | TCP                                                          |                                            |       |            |              |  |                  |  | 60 emcrminccd > ssad [ACK] Seq=22529 Ack=22529 Win=5840 Le                                                                 |  |  |                  |
|              | 857 27.8699200 10.0.8.20                                                                                                    |                                                    |          |        |                  |                             |                          |  | 10.0.8.11                                                                                                    |   |   | <b>TCP</b>                                                   |                                            |       |            |              |  |                  |  | 54 4748 > ndmp [ACK] Seq=2111 Ack=1225 Win=65480 Len=0                                                                     |  |  |                  |
|              |                                                                                                    |                                                    |          |        |                  |                             |                          |  | E Frame 1: 1078 bytes on wire (8624 bits), 1078 bytes captured (8624 bits) on interface 0<br>E Ethernet II, Src: Icpdas_50:08:c6 (00:0d:e0:50:08:c6), Dst: AsustekC_ca:28:c9 (74:d0:2b:ca:28:c9) |   |   |                                                              |                                            |       |            |              |  |                  |  |                                                                                                    |  |  |                  |
|              |                                                                                                    |                                                    |          |        |                  |                             |                          |  | E Internet Protocol Version 4, Src: 10.0.8.11 (10.0.8.11), Dst: 10.0.8.20 (10.0.8.20)                                                                                                    |   |   |                                                              |                                            |       |            |              |  |                  |  |                                                                                                    |  |  |                  |
|              |                                                                                                    |                                                    |          |        |                  |                             |                          |  | E Transmission Control Protocol, Src Port: emcrmirced (10004), Dst Port: ssad (4750), Seq: 1, Ack: 1, Len: 1024                                                                                  |   |   |                                                              |                                            |       |            |              |  |                  |  |                                                                                                    |  |  |                  |
|              | E Data (1024 bytes)                                                                                                    |                                                    |          |        |                  |                             |                          |  |                                                                                                    |   |   |                                                              |                                            |       |            |              |  |                  |  |                                                                                                    |  |  |                  |
|              |                                                                                                    |                                                    |          |        |                  |                             |                          |  |                                                                                                    |   |   |                                                              |                                            |       |            |              |  |                  |  |                                                                                                    |  |  |                  |
| 0000<br>0010 |                                                                                                    | 74 d0 2b ca 28 c9 00 0d<br>04 28 4e cf 00 00 40 06 |          |        |                  |                             |                          |  | e0 50 08 c6 08 00 45 00<br>03 e3 0a 00 08 0b 0a 00                                                                                                    |   |   |                                                              | $t_{\cdot} + f_{\cdot}$ PE.<br>. (N. @.    |       |            |              |  |                  |  |                                                                                                    |  |  |                  |
| 0020         |                                                                                                    | 08 14 27 14 12 8e 00 76                            |          |        |                  |                             |                          |  | 67 e5 de f2 45 03 50 18                                                                                                    |   |   |                                                              | $\ldots$ $\ldots$ $\vee$ gE.P.             |       |            |              |  |                  |  |                                                                                                    |  |  |                  |
| 0030         | 0040 0a 0b 0c 0d 0e 0f 10 11                                                                                                    | 16 d0 be 35 00 00 30 30                            |          |        |                  |                             |                          |  | 30 30 30 35 35 39 3a 00<br>12 13 14 15 16 17 18 19                                                                                                    |   |   |                                                              | 500 000559                                 |       |            |              |  |                  |  |                                                                                                    |  |  |                  |
| 0050         |                                                                                                    | 1a 1b 1c 1d 1e 1f 20 21                            |          |        |                  |                             |                          |  | 22 23 24 25 26 27 28 29                                                                                                    |   |   |                                                              | ! "#\$%&'(`)                               |       |            |              |  |                  |  |                                                                                                    |  |  |                  |
| 0060         | 0070 3a 3b 3c 3d 3e 3f 40 41                                                                                                    | 2a 2b 2c 2d 2e 2f 30 31                            |          |        |                  |                             |                          |  | 32 33 34 35 36 37 38 39<br>42 43 44 45 46 47 48 49                                                                                                    |   |   |                                                              | $*$ +. -./01 23456789<br>::<=>?@A BCDEFGHI |       |            |              |  |                  |  |                                                                                                    |  |  |                  |
|              | 0080 4a 4b 4c 4d 4e 4f 50 51                                                                                                    |                                                    |          |        |                  |                             |                          |  | 52 53 54 55 56 57 58 59                                                                                                    |   |   |                                                              | JKLMNOPQ RSTUVWXY                          |       |            |              |  |                  |  |                                                                                                    |  |  |                  |
| nnan         |                                                                                                    | 5a 5h 5c 5d 5p 5f 60 61                            |          |        |                  |                             |                          |  | 62 63 64 65 66 67 68 69                                                                                                    |   |   |                                                              | フF\lA `a hcdefohi                          |       |            |              |  |                  |  |                                                                                                    |  |  |                  |
| ∩₩           |                                                                                                    |                                                    |          |        |                  |                             |                          |  | 區域連線: <live capture="" in="" progress=""> File: C:\I   Packets: 857 · Displayed: 857 (100.0%)</live>                                                                                             |   |   |                                                              |                                            |       |            |              |  | Profile: Default |  |                                                                                                    |  |  |                  |

Copyright © 2014 ICP DAS Co., Ltd. All Rights Reserved. 3

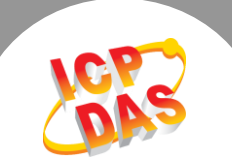

## 步驟 7: 在主選單中單擊 "Save As..." → "File" 項目, 來儲存所擷取到的封包資料。

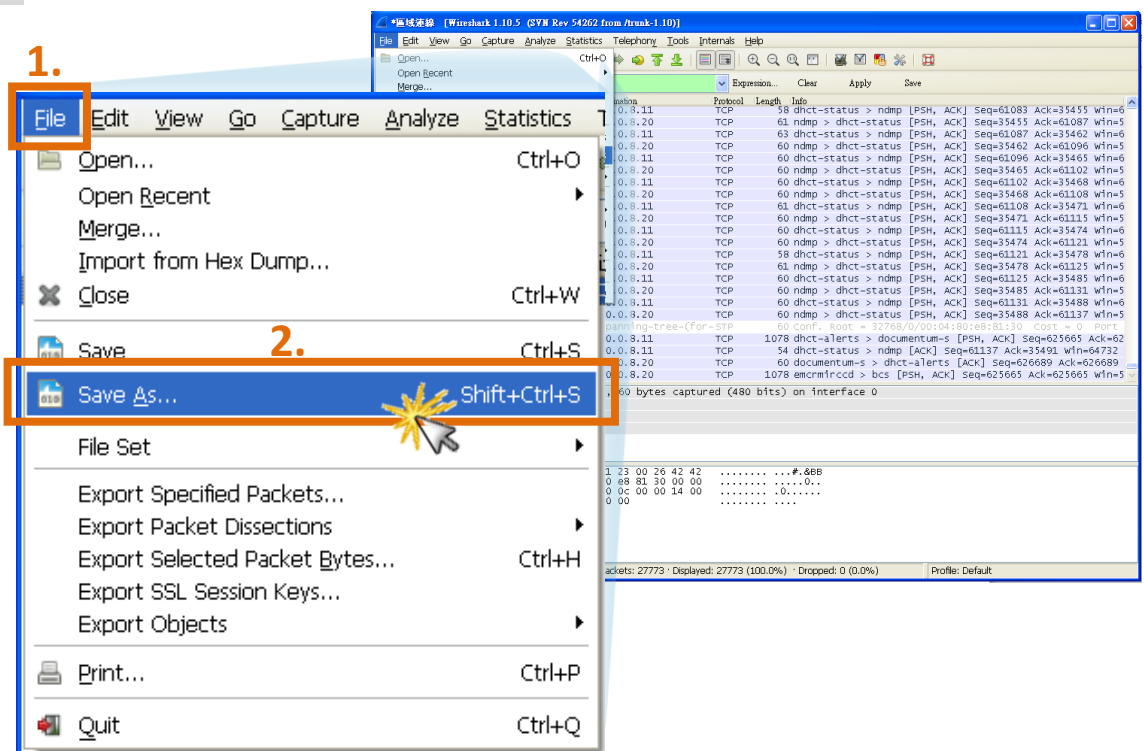

步驟 8: 在 Wireshark: Save file as 儲存對話框中,選擇檔案儲存的位置。

步驟 9: 在 File Name: 欄位中,輸入儲存的檔案名稱 (範例為 pds-782\_log)。

步驟 10: 在 Files of type: 下拉式選單中,選擇 WireShark 預設的格式為\*.pcap 的檔案格式。 步驟 11: 單擊 "Save" 按鈕。

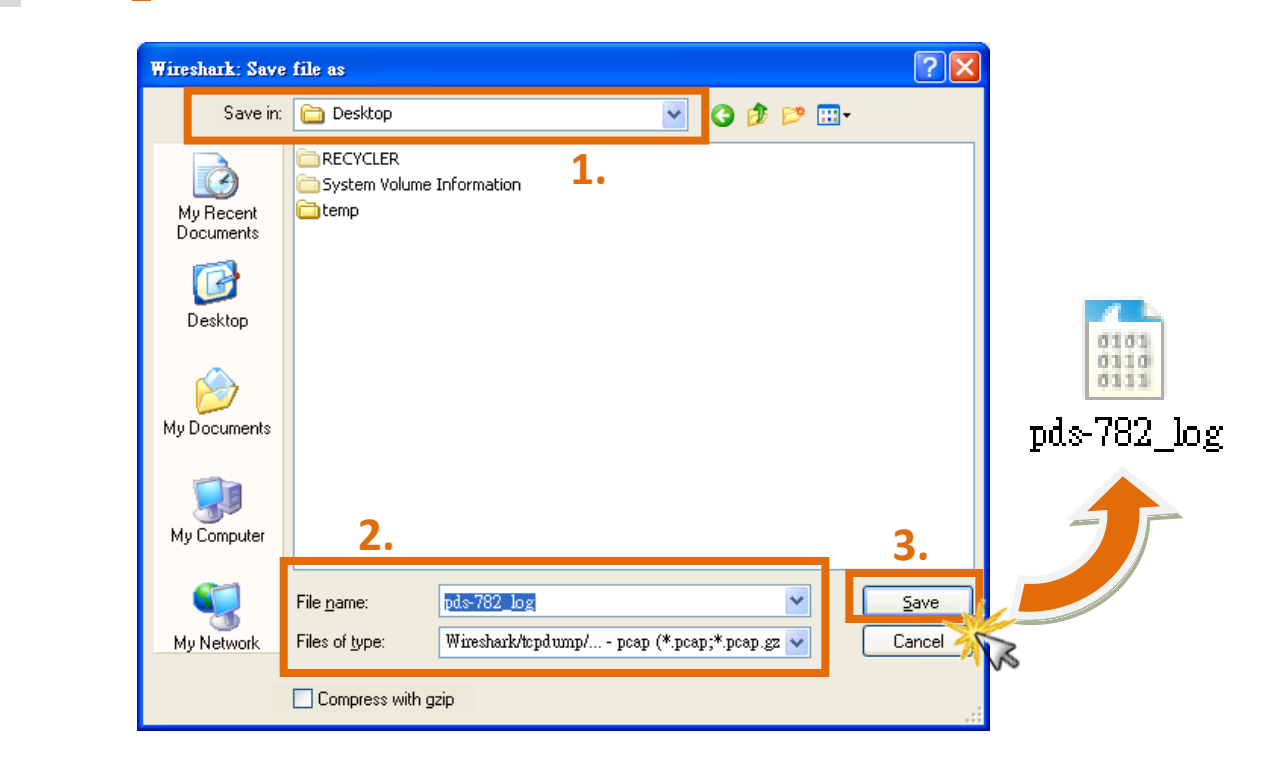

(完成)